## **Snap Practice**

## Make the Sprite Move

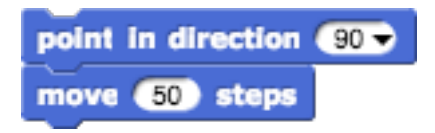

• Step is a very small (unspecified) distance

#### Draw a Square

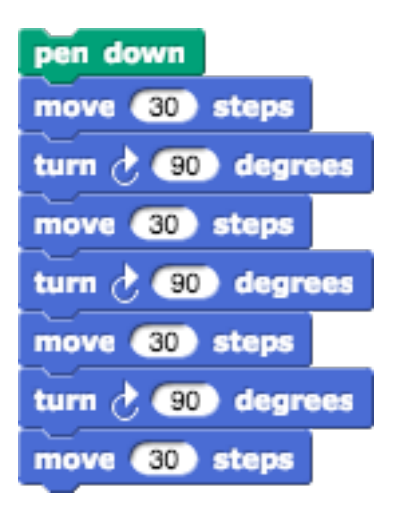

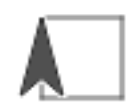

• "pen down" must be used in order to draw lines 

# The forever loop

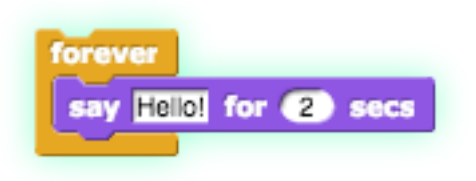

- Repeats anything inside of the block until the script is manually stopped
- The above script makes the sprite say "Hello!" till it is stopped

### Follow the Mouse

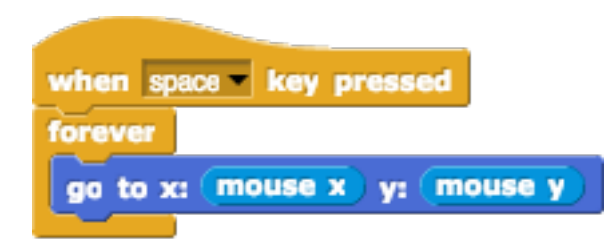

## Follow the Mouse

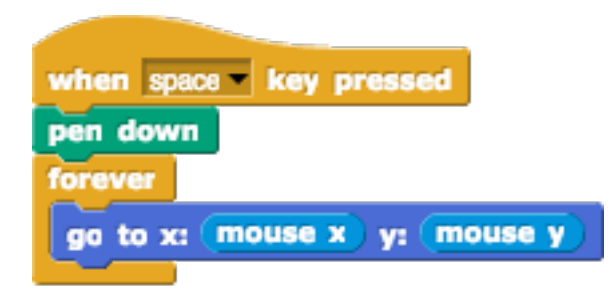

#### Leaves a trailing line behind the mouse

## **Follow the Mouse**

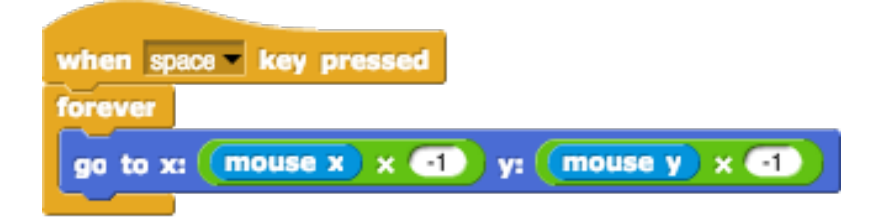

#### Sprite goes the opposite direction of the mouse